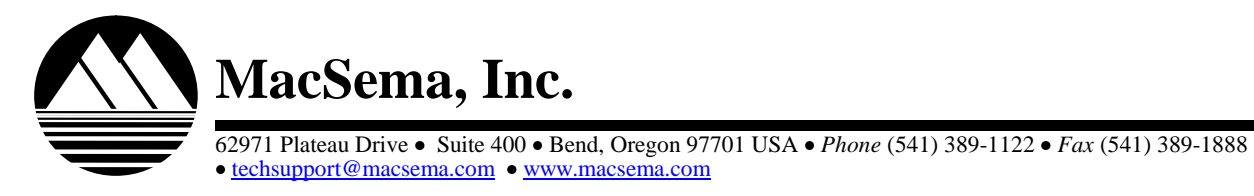

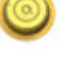

## **User Guide 4K Byte MicroButton**

MacSema ButtonMemory<sup>®</sup> also known as Contact Memory Buttons or CMBs, are read/write memory tags. Each has a unique serial number and when attached to an asset or location serves as a rugged identifier and updateable logbook allowing tasks performed such as inspection, configuration and maintenance to be tracked electronically throughout the asset's life. This eliminates time spent on hand data entry and associated human errors.

The enclosed CMBs are MacSema's 4K Byte MicroButton™. The Intermec AIT-IV CLIN is 0019EA. The MacSema Part Number is BTEWK4. Information stored on the CMB may be read and updated using any of the following AIT-IV ButtonLink Probes:

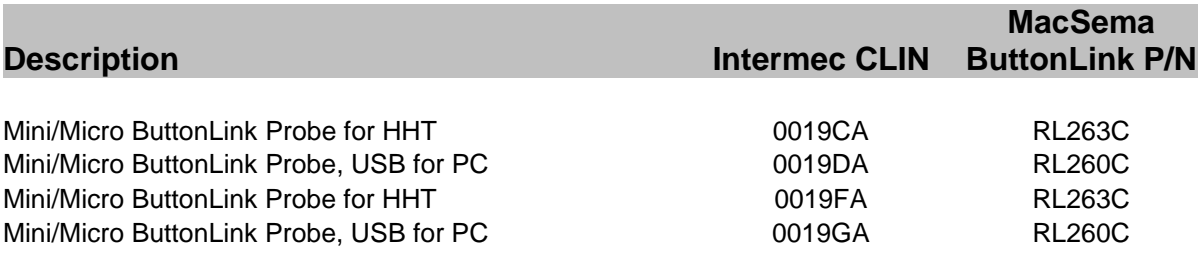

A software application that recognizes CMBs needs to be loaded on the device that the ButtonLink is attached to.

MacSema, Inc.<br>
MacSema, Inc.<br>
Contribute solution bive to suite 400 + Be<br>
read/write memory tags. Each has a unior location serves as a rugged identifier<br>
read/write memory tags. Each has a unior location serves as a rugge ButtonLink P/N RL260C and RL263C have a combination read head for use with both MicroButtons and the larger MiniButtons. When your program instructs you to read or update the MicroButton, place the gold read head side of the ButtonLink that matches the diameter of the MicroButton over the gold side of the MicroButton. Press down firmly and continue to hold in place while updating the CMB. Do not break contact while the data is being transferred from or to the CMB until instructed by your software. Physical contact between the CMB surface and the read head pogo pins is required whenever the CMB is read or updated.

CMBs may be attached to assets using a variety of methods. Make certain to follow instructions issued for attaching CMBs. CMBs are battery-free and require no maintenance in most situations. If the surface of the CMB is not clean enough to make good contact, the CMB can be wiped with a cloth and water, or a cloth and isopropyl alcohol. In addition, the pogo pins on the ButtonLink being used can be cleaned with a swab and isopropyl alcohol.